## CHAPTER 6

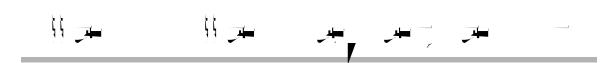

Cisco Prime Infrastructure provides step-by-step guidance for the following tasks:

Preconfiguring devices that will be added to your network in the future—See Preconfiguring Devices to be Added Later, page 6-1.

Setting up access switches after they have been added to Prime Infrastructure—See Getting Help Setting Up Access Switches, page 6-6.

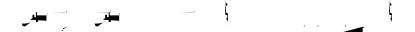

You can preconfigure devices that will be added to your network in the future. For example, if you are

\_ 1

- سور رسو سوا اسوا

\_ 7

6-2

|  |  | • |
|--|--|---|

\_ 7

6-11